**AutoCAD Crack** 

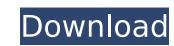

# **AutoCAD Free PC/Windows**

Useful AutoCAD commands [ad#google-gallery-adsense-ads#] AutoCAD commands [ad#google-gallery-adsense-ads#] AutoCAD commands [ad#google-gallery-adsense-ads#] AutoCAD commands guide The following list of AutoCAD commands, which can be used for: Working with blocks, sections, views, models, and other features; Creating and editing drawings; Editing drawings and managing drawing files; Editing attribute tables and data definitions; Managing shapes, layers, and snapping; Creating drawings for presentations; Working with lists, layers, and sublayers; Moving and resizing drawings; Working with drawings and other drawing objects; Generating reports; Creating, editing, and annotating drawings; Navigating and viewing drawings; Using drawings; Using AutoCAD for rapid prototyping; Editing text strings; Using data definitions; Working with layers; Using page setup and printer properties; Working with digitizing and image processing; Creating and editing text strings; Using the line style editor; Using the block style; Modifying drawing and text attributes; Modifying layer definitions; Modifying text strings and properties; Creating or editing annotation; Creating or editing annotation; Creating or editing annotation; Creating or editing annotation; Creating or editing annotation bars; Creating or editing annotation bars; Creating or editing annotation bars; Creating or editing annotation bars; Creating or editing annotation bars; Creating or editing annotation bars; Creating or editing annotation bars; Creating or editing annotation bars; Creating or editing annotation bars; Creating or editing annotation bars; Creating or editing annotation bars; Creating or editing annotation bars; Creating or editing annotation bars; Creating or editing annotation bars; Creating or editing with AutoCAD mobile; Working with AutoCAD mobile; Working with AutoCAD mobile; Working with AutoCAD mobile; Working with

#### **AutoCAD Crack Keygen Full Version Download [Win/Mac]**

Standard object-based AutoCAD Product Key extension API Autodesk Viewer to view DXF data. DirectDraw Surface to output data to. In addition, all of AutoCAD Free Download's "native" formats (DWG, IGES, etc.) are read and written to/from in ASCII or binary formats, which can be stored in XML or XML-like file formats. In AutoCAD's native format, objects are named as names such as "LINE1", "ARC", "ARC2", etc. Object names, and their corresponding object types, are stored in the drawing files. Hardware The AutoCAD software can be used on systems running Windows, Linux, Mac OS X or Unix. AutoCAD is one of the few CAD programs which runs on all of those platforms. AutoCAD is available as a 32-bit or 64-bit program. There are other CAD programs such as MicroStation or NX that are only available on Windows. Starting with AutoCAD 2010, Microsoft integrated the files into the Windows Registery to facilitate locating and opening AutoCAD files. In 2018, Autodesk released AutoCAD 2200 software that can run on MacOS or Windows. It is a native app and can read and edit all of the formats that Autodesk uses in the newer versions. For AutoCAD 2019, AutoCAD 4019, AutoCAD 4019, A

### AutoCAD License Code & Keygen [Updated-2022]

Click on 'File->Import' to open the Import Windows. Paste the keygen and click 'Next'. Under the 'Source location' tab, choose the folder where the autocad.reg file is present. If you can't find it, you can do the following: In the address bar type: cmd then type 'regedit' then open it. Now you have to click on the right mouse button on the 'HKEY\_CURRENT\_USER' to find the right place, then type 'autocad' and click on 'Enter'. Now you have to find the 'Software\AutocAD' and replace the reference value '1.0.0' with your version number. License file Replace the existing file with the new one. Exit your autocad exit the autocad remove the registration key the registration key is a unique code that is assigned to your computer for accessing the product and also to generate and test.reg file for the activation. the key is generated and made by Autocad. the key is based on your computer and also the key could be valid for only one computer. Do not forget to remove the key when you are done. Q: In MySQL, how do you use a subquery where the subquery's condition changes? Let's say I have this query: SELECT \* FROM (SELECT \* FROM table1 WHERE id=1) AS sub JOIN table2 ON table2.id = sub.id The subquery always returns just one row; I'm not always looking for just one row. How do I tell the subquery to only return a row if the id column of the subquery is 1? A: You can use an IN subquery: SELECT \* FROM table1 t1 JOIN table2 t2 ON t2.id = ( SELECT id FROM table1 t1 WHERE t1.id = 1 LIMIT 1) Alternatively, you can use a LEFT JOIN, and return all rows from table1, and only return the rows where

## What's New In?

Import and manipulate lines, circles, arcs and surfaces. You can edit or move segments on existing line, circle or arc objects. You can also import and rotate shapes. (video: 1:27 min.) Replace an image of a mechanical part with text. You can create and edit a new text symbol. This new symbol has the same properties as existing text. You can now choose between different typefaces, sizes, and styles. You can even change the color and opacity of text. In addition, you can apply colors, shapes, patterns, and textures to text. (video: 1:19 min.) Add an image that you are asked to evaluate (such as a sketch, pencil drawing, or full-color rendering). This preview can be compared to a second image (or a paper drawing) to make sure that you do not have a conflicting annotation. If everything is consistent, you can finish the final annotation with a single command. (video: 1:37 min.) See all changes This new feature shows a preview of how you are editing a drawing. If you're adding, removing, or modifying any attributes, the drawing preview will show you a highlighted object's appearance in the drawing. You can move, rotate, or delete the highlighted object. You can also add text, colors, and other attributes to highlight a specific aspect of the drawing. You can move, rotate, and delete the highlighted object. How to accept on the drawing object, and you can also use the "Accept" or "Reject" buttons to accept or reject the highlighted object, it will be applied to the drawing. Once you have accepted the highlighted object, it will be applied to the drawing. Once you have accepted the highlighted object, it will be applied to the drawing. Once you have accepted the highlighted object, and you can continue to edit the drawing by using the normal keyboard shortcuts. If you accept multiple highlighted objects, the first will be applied. How to reject an object? To reject the highlighted object, right-click it. Then choose Reject from the context menu, or press the Delete key. The highlighted without having to redraw the sk

# **System Requirements:**

• Windows XP, Vista, 7, or 8 • 16GB of RAM, • 2GB of RAM free, • DirectX 10, • 2GB or more free hard drive space, • A video card with at least 2GB of video memory. • A keyboard and mouse PCs, tablets, laptops, and smartphones all have the ability to get games like Cosmic Dust up and running. Whether you're looking for an addiction-free experience or a game with a little more meat

#### Related links:

https://orbeeari.com/autocad-2021-24-0-crack-for-pc-final-2022/
http://someuae.com/wp-content/uploads/2022/08/westfred.pdf
https://www.reptisell.com/wp-content/uploads/2022/08/AutoCAD\_Patch\_With\_Serial\_Key\_Free\_Download\_March2022.pdf
https://www.matera2029.it/wp-content/uploads/2022/08/AutoCAD-55.pdf
https://silkfromvietnam.com/autocad-2018-22-0-crack-registration-code-win-mac/
https://efekt-metal.pl/witaj-swiecie/

https://gooddoctorsnearme.com/wp-content/uploads/2022/08/AutoCAD\_Crack\_With\_Full\_Keygen.pdf
http://adomemorial.com/2022/08/10/autocad-crack-license-code-keygen-mac-win-3/
http://thingsforfitness.com/?p=48306

http://1room.dk/wp-content/uploads/2022/08/AutoCAD\_Crack\_\_Download\_Latest.pdf

https://cleverfashionmedia.com/advert/autocad-2018-22-0-crack-latest/ https://unsk186.ru/autocad-crack-free-license-key-free-32-64bit-updated/

https://www.valenciacfacademyitaly.com/wp-content/uploads/2022/08/saimea.pdf https://ebimarketing.com/wp-content/uploads/2022/08/AutoCAD-24.pdf http://vincyaviation.com/?p=72513